## Introduction to Java

Selim Aksoy
Bilkent University
Department of Computer Engineering
saksoy@cs.bilkent.edu.tr

#### Java

- A programming language specifies the words and symbols that we can use to write a program
- A programming language employs a set of rules that dictate how the words and symbols can be put together to form valid program statements
- The Java programming language was created by Sun Microsystems, Inc.
- It was introduced in 1995 and it's popularity has grown quickly since
- It is an object-oriented language

U 2004 CC 111

# Java Program Structure

- In the Java programming language:
  - A program is made up of one or more classes
  - A class contains one or more *methods*
  - A method contains program statements
- These terms will be explored in detail throughout the course
- A Java application always contains a method called main

Fall 2004 CS 111

# 

# Java Program Structure // comments about the class public class MyProgram { // comments about the method public static void main (String[] args) { nethod body } Fall 2004 CS111 5

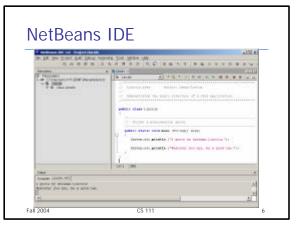

#### Comments

- Comments in a program are called inline documentation
- Java comments can take three forms:

// this comment runs to the end of the line

/\* this symbol runs to the terminating symbol, even across line breaks \*/

/\*\* this is a javadoc comment \*/

Fall 2004

CS 111

#### **Identifiers**

- Identifiers are the words a programmer uses in a program
- An identifier can be made up of letters, digits, the underscore character (\_), and the dollar sign (\$)
- Identifiers cannot begin with a digit
- Java is case sensitive Total, total, and TOTAL are different identifiers
- By convention, Java programmers use different case styles for different types of identifiers, such as
  - title case for class names Lincoln
  - upper case for constants MAXIMUM

- upper case for constants remember

2004 CS 111

## **Identifiers**

- Sometimes we choose identifiers ourselves when writing a program (such as Lincoln)
- Sometimes we are using another programmer's code, so we use the identifiers that they chose (such as println)
- Often we use special identifiers called reserved words that already have a predefined meaning in the language
- A reserved word cannot be used in any other way

Fall 2004

CS 111

#### Reserved Words

The Java reserved words:

abstract boolean break byte case catch char class const continue default do

else
extends
false
final
finally
float
for
goto
if
implements
import

instanceof

null
package
private
protected
public
return
short
static
strictfp

interface

long

new

native

super switch synchronized this throw throws transient true try void volatile while

Fall 2004

int

CS 111 10

#### Java Translation

- The Java compiler translates Java source code into a special representation called bytecode
- Java bytecode is not the machine language for any traditional CPU
- Another software tool, called an interpreter, translates bytecode into machine language and executes it
- Therefore the Java compiler is not tied to any particular machine
- Java is considered to be architecture-neutral

Fall 2004 CS 111 11

# Java Source Java source Java bytecode Java compiler Java interpreter Machine code Eall 2004 CS 111 12

## **Using Objects**

- The System.out object represents a destination to which we can send output
- In the Lincoln program, we invoked the println method of the System.out object:

```
System.out.println ("Whatever you are, be a good one.");
                      information provided to the method
  obj ect
            net hod
                                 (parameters)
```

• The System.out object also provides the print method that is similar to the println method, except that it does not advance to the next line

## **Character Strings**

- Every character string is an object in Java, defined by the String class
- Every string literal, delimited by double quotation marks, represents a String object
- The string concatenation operator (+) is used to append one string to the end of another
- It can also be used to append a number to a
- A string literal cannot be broken across two lines in a program

Fall 2004 CS 111 14

# Example /// Demonstrates the use of the string concatenation operator and the /// automatic conversion of an integer to a string. public class Facts //public static void main (String[] args)

```
// Strings can be concatenated into one long string
System.out.println ('We present the following facts for your "
+ "extracurricular edification:');
System.out.println ();
// A string can contain numeric digits
System.out.println (*Letters in the Hawaiian alphabet: 12*);
// A numeric value can be concatenated to a string
System.out.println ("Dialing code for Antarctica: " + 672);
System.out.println ( "Year in which Leonardo da Vinci invented + "the parachute: " + 1515);
 System.out.println ("Speed of ketchup: " + 40 + " km per year");
```

# String Concatenation

- The plus operator (+) is also used for arithmetic addition
- The function that the + operator performs depends on the type of the information on which it operates
- If both operands are strings, or if one is a string and one is a number, it performs string concatenation
- If both operands are numeric, it adds them
- The + operator is evaluated left to right
- Parentheses can be used to force the operation order

Fall 2004 CS 111

# Example

```
//****
                 Author: Lewis/Loftus
  Demonstrates the difference between the addition and string
public class Addition
    Concatenates and adds two numbers and prints the results.
   ublic static void main (String[] args)
    System.out.println ("24 and 45 concatenated: " + 24 + 45);
    System.out.println ("24 and 45 added: " + (24 + 45));
Fall 2004
                       CS 111
                                                 17
```

### Variables

- A variable is a name for a location in memory
- A variable must be declared by specifying the variable's name and the type of information that it will hold

```
data typę
                        variable nane
              int total;
              int count, temp, result;
    Multiple variables can be created in one declaration
Fall 2004
                            CS 111
```

18

#### **Variables**

 A variable can be given an initial value in the declaration

```
int sum = 0;
int base = 32, max = 149;
```

 When a variable is referenced in a program, its current value is used

Fall 2004 CS 111

## Assignment

- An assignment statement changes the value of a variable
- The assignment operator is the = sign

```
total = 55;
```

- The expression on the right is evaluated and the result is stored in the variable on the left
- The value that was in total is overwritten
- You can assign only a value to a variable that is consistent with the variable's declared type

Fall 2004 CS 111 20

## Example

```
Geometry.java Author: Lewis/Loftus

// Demonstrates the use of an assignment statement to change the

// value stored in a variable.

public class Geometry

// Prints the number of sides of several geometric shapes.

public static void main (String[] args)

int sides = 7; // declaration with initialization
System.out.println ("A decapon has " + sides + " sides.");

sides = 10; // assignment statement
System.out.println ("A decapon has " + sides + " sides.");

sides = 12;
System.out.println ("A dodecagon has " + sides + " sides.");

}

Fall 2004

CS 111

21
```

#### Constants

- A constant is an identifier that is similar to a variable except that it holds one value while the program is active
- The compiler will issue an error if you try to change the value of a constant during execution
- In Java, we use the final modifier to declare a constant

```
final int MIN_HEIGHT = 69;
```

- Constants:
  - give names to otherwise unclear literal values
  - · facilitate updates of values used throughout a program
  - prevent inadvertent attempts to change a value

Fall 2004 CS 111 22

# Primitive Data Types

- There are exactly eight primitive data types in Java
- Four of them represent integers:
  - byte, short, int, long
- Two of them represent floating point numbers:
  - float, double
- One of them represents characters:
  - char
- And one of them represents boolean values:
  - boolean

Fall 2004 CS 111 23

## Numeric Primitive Data

 The difference between the various numeric primitive types is their size, and therefore the values they can store:

```
Storage
                         Mn Value
   Type.
    hvte
              8 bits
                         -128
                                             127
    short
              16 bits
                          -32,768
                                             32, 767
              32 bits
                         -2, 147, 483, 648
                                             2, 147, 483, 647
    int
    long
              64 bits
                         < -9 \times 10^{18}
                                             > 9 \times 10^{18}
    float
              32 bits
                         +/- 3.4 x 1038 with 7 significant digits
                         +/- 1.7 x 10308 with 15 significant digits
    double
              64 bits
                              CS 111
Fall 2004
                                                               24
```

#### Characters

- A char variable stores a single character from the Unicode character set
- A character set is an ordered list of characters, and each character corresponds to a unique number
- The Unicode character set uses sixteen bits per character, allowing for 65,536 unique characters
- It is an international character set, containing symbols and characters from many world languages
- Character literals are delimited by single quotes:

'a' 'X' '7' '\$' ',' '\n'

Fall 2004 CS 111 25

#### Boolean

- A boolean value represents a true or false condition
- A boolean also can be used to represent any two states, such as a light bulb being on or off
- The reserved words true and false are the only valid values for a boolean type

```
boolean done = false;
```

Fall 2004 CS 111 26

## **Arithmetic Expressions**

- An expression is a combination of one or more operands and their operators
- Arithmetic expressions use the

Operators: Addition
Subtraction
Multiplication
Division

+ - \* /

(no ^ operator)

 If either or both operands associated with an arithmetic operator are floating point, the result is a floating point

Remainder

Fall 2004 CS 111

#### Division and Remainder

 If both operands to the division operator (/) are integers, the result is an integer (the fractional part is discarded)

14 / 3 equals? 8 / 12 equals?

 The remainder operator (%) returns the remainder after dividing the second operand into the first

14 % 3 8 % 12

Fall 2004

equals? 2
equals? 8

28

# **Operator Precedence**

- Multiplication, division, and remainder are evaluated prior to addition, subtraction, and string concatenation
- Examples:

a + b + c + d + e 1 2 3 4 a + b \* c - d / e
3 1 4 2

a / (b + c) - d % e 2 1 4 3 a / (b \* (c + (d - e))) 4 3 2 1

Fall 2004 CS 111 29

## **Data Conversions**

- Sometimes it is convenient to convert data from one type to another
- For example, we may want to treat an integer as a floating point value during a computation
- Conversions must be handled carefully to avoid losing information
- Widening conversions are safest because they tend to go from a small data type to a larger one (such as a short to an int)
- Narrowing conversions can lose information because they tend to go from a large data type to a smaller one (such as an int to a short)

Fall 2004 CS 111 30

#### **Data Conversions**

- In Java, data conversions can occur in three ways:
  - assignment conversion
  - arithmetic promotion
  - casting
- Assignment conversion occurs when a value of one type is assigned to a variable of another
  - Only widening conversions can happen via assignment
- Arithmetic promotion happens automatically when operators in expressions convert their operands

Fall 2004 CS 111 3

#### **Data Conversions**

- Casting is the most powerful, and dangerous, technique for conversion
  - Both widening and narrowing conversions can be accomplished by explicitly casting a value
  - To cast, the type is put in parentheses in front of the value being converted
- For example, if total and count are integers, but we want a floating point result when dividing them, we can cast total:

result = (float) total / count;

Fall 2004 CS 111 32

# **Creating Objects**

- A variable holds either a primitive type or a reference to an object
- A class name can be used as a type to declare an object reference variable String title;
- No object is created with this declaration
- The object itself must be created separately

Fall 2004 CS 111

33

## **Creating Objects**

 Generally, we use the new operator to create an object

title = new String ("Java Software Solutions");

This calls a special method that sets up the object

An object is an instance of a particular class

Fall 2004 CS 111 34

# **Creating Objects**

 Because strings are so common, we don't have to use the new operator to create a string object

title = "Java Software Solutions";

- This is special syntax that works <u>only</u> for strings
- Once an object has been instantiated, we can use the dot operator to invoke its methods

title.length()

Fall 2004 CS 111 35

# String Methods

- The String class has several methods that are useful for manipulating strings
- Many of the methods return a value, such as an integer or a new String object
- See the list of String methods in the Java API

Fall 2004 CS 111 36

## Example

```
// Construct different strings
String phrase = new String ("change is inevitable");
String mutation1, mutation2, mutation3, mutation4;

System.out.println ("Original string: "" + phrase + "\");
System.out.println ("tength of string: "" + phrase length());
mutation1 = phrase.concat (", except from vending machines.");
mutation2 = mutation1.toUpperCase();
mutation3 = mutation2.replace ("E", "X");
mutation4 = mutation3.substring (3, 30);

// Print each mutated string
System.out.println ("Mutation 81: " + mutation1);
System.out.println ("Mutation 82: " + mutation3);
System.out.println ("Mutation 84: " + mutation4);
System.out.println ("Mutation 84: " + mutation4);
System.out.println ("Mutation 84: " + mutation4);

System.out.println ("Mutation 84: " + mutation4.length());
```

#### Class Libraries

- A class library is a collection of classes that we can use when developing programs
- The Java standard class library is part of any Java development environment
- Its classes are not part of the Java language per se, but we rely on them heavily
- The System class and the String class are part of the Java standard class library
- Other class libraries can be obtained through third party vendors, or you can create them yourself

Fall 2004 CS 111 38

## **Packages**

- The classes of the Java standard class library are organized into packages
- Some of the packages in the standard class library are:

```
Package java. lang General support
java.aut Graphics and graphical user interfaces
javax.swing Additional graphics capabilities and component
java.net Network communication
java.util Utilities
javax.xwil.parsers XM. document processing
```

## The import Declaration

- When you want to use a class from a package, you could use its fully qualified name
  - java.util.Random
- Or you can import the class, and then use just the class name

import java.util.Random;

- To import all classes in a particular package, you can use the \* wildcard character import java.util.\*;
- The Random class is part of the java.util package and provides methods that generate pseudorandom numbers

Fall 2004 CS 111 40

# Example

```
import java.util.Random;
public class RandomNumbers
{
    public static void main (String[] args) {
        Random generator = new Random();
        int mumi;
        float num2;
        num1 = generator.nextInt();
        System.out.println(** random integer: * + num1);
        num1 = generator.nextInt(10);
        System.out.println(** random integer: * + num1);
        num1 = generator.nextInt(10); + 1;
        System.out.println(** random integer: * + num1);
        num1 = generator.nextInt(10); + 1;
        System.out.println(** prom 2 to 10); * + num1);
        num1 = generator.nextInt(10); + 20;
        System.out.println(** prom 2 to 34: * + num1);
        num1 = generator.nextInt(20); - 10;
        System.out.println(** prom 2 to 50: * + num1);
        num2 = generator.nextInt(2);
        System.out.println(** random float (between 0-1): * + num2);
        num1 = (sint) num2;
        system.out.println(** prom 1 to 6: * + num1);
    }
}
Fall 2004
    CS 111
    41
```

#### Class Methods

- Some methods can be invoked through the class name, instead of through an object of the class
- These methods are called class methods or static methods
- The Math class contains many static methods, providing various mathematical functions, such as absolute value, trigonometry functions, square root, etc.

temp = Math.cos(90) + Math.sqrt(delta);

Fall 2004 CS 111 42

# The Keyboard Class

- The Keyboard class is NOT part of the Java standard class library
- It is provided by the authors of the textbook to make reading input from the keyboard easy
- The Keyboard class is part of a package called cs1
- It contains several static methods for reading particular types of data

Fall 2004 CS 111 43

# Example

```
import cal.Keyboard;
public class Quadratic

// Determines the roots of a quadratic equation.
// Determines the roots of a quadratic equation.

public static void main (String() args)
{
   int a, b, c; // ax^2 + bx + c

   System.out.print ('Enter the coefficient of x squared: ');
   a = Keyboard.readint();

   System.out.print ('Enter the coefficient of x: ');
   b = Keyboard.readint();

   System.out.print ('Enter the constant: ');
   c = Keyboard.readint();

   // Let the quadratic formula to compute the roots.
   // Assumes a positive discriminant.
   // Assumes a positive discriminant) / (2 * a);
   double root2 = ((-1 * b) - Math.agt(discriminant) / (2 * a);
   double root2 = ((-1 * b) - Math.agt(discriminant) / (2 * a);
   System.out.println (*Boot $1 * * * root2);
   }
}
```